# Simulating LISP-Based Multilink Communications in Aeronautical Networks

Chiara Caiazza, Antonio Virdis, Giovanni Stea

University of Pisa

# **Outline**

- Overview of aeronautical communications
- Handover and Multilink
- LISP protocol
- Performance evaluation
- Conclusions

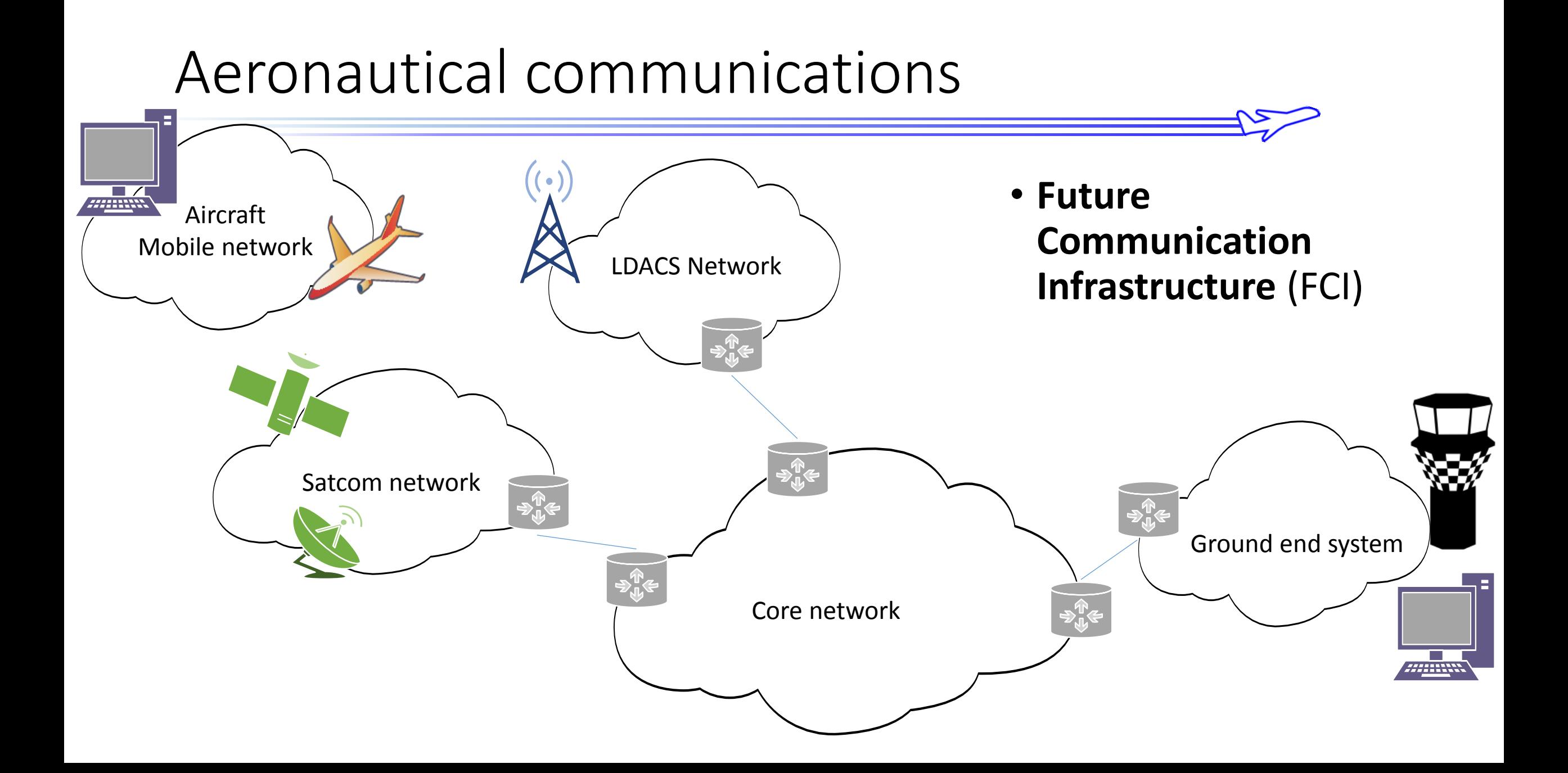

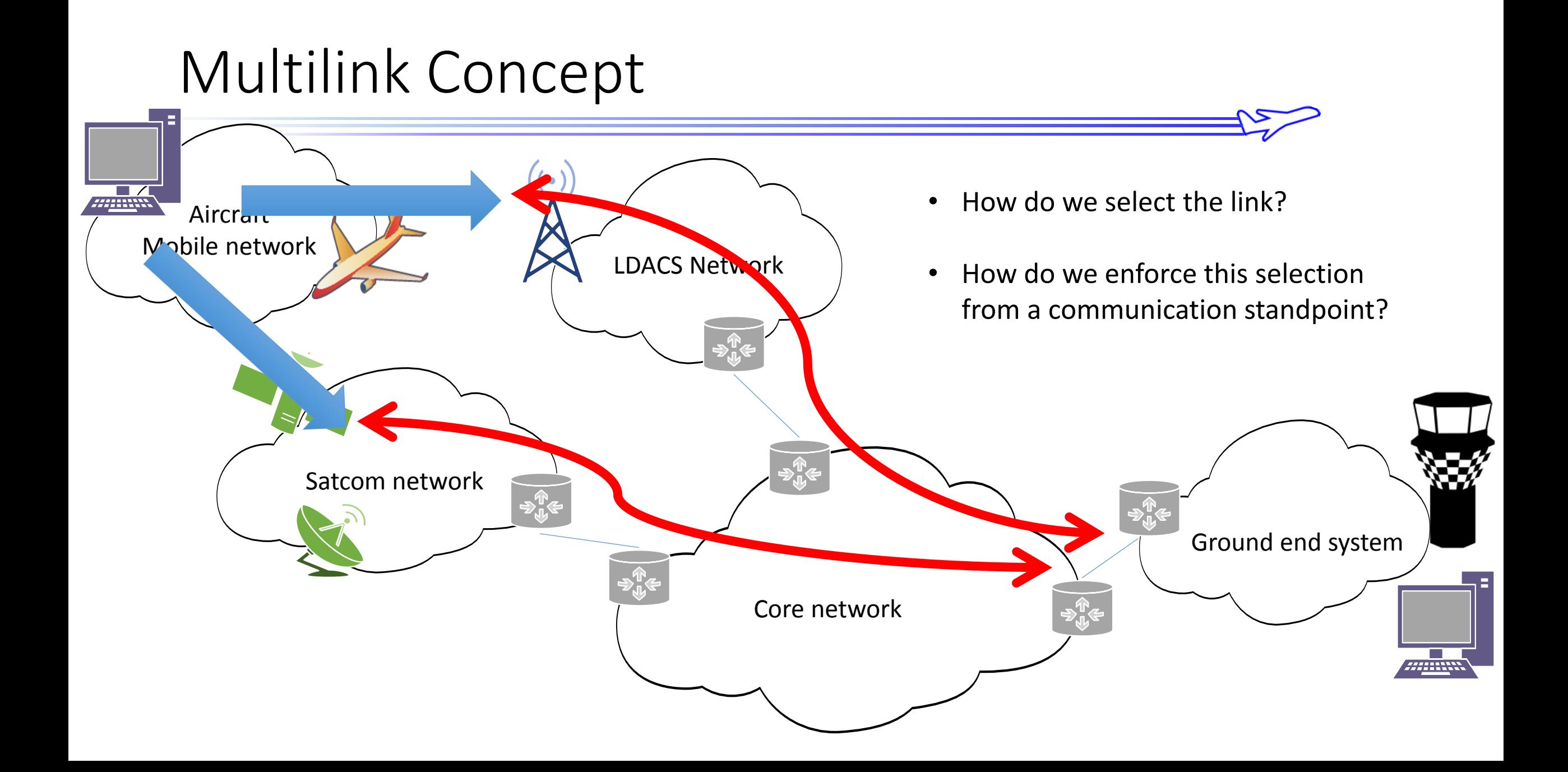

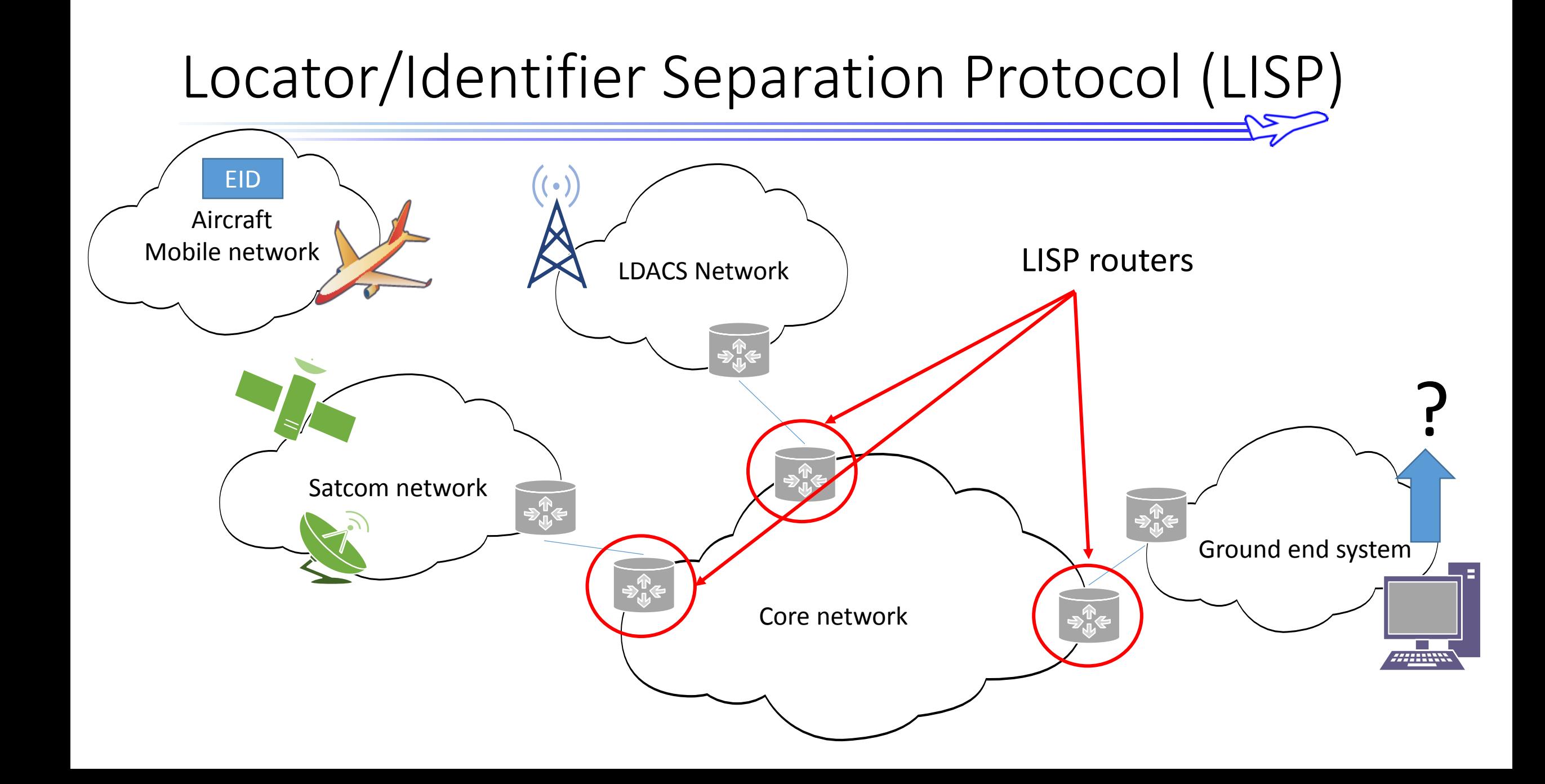

#### Registration: EID to RLOC

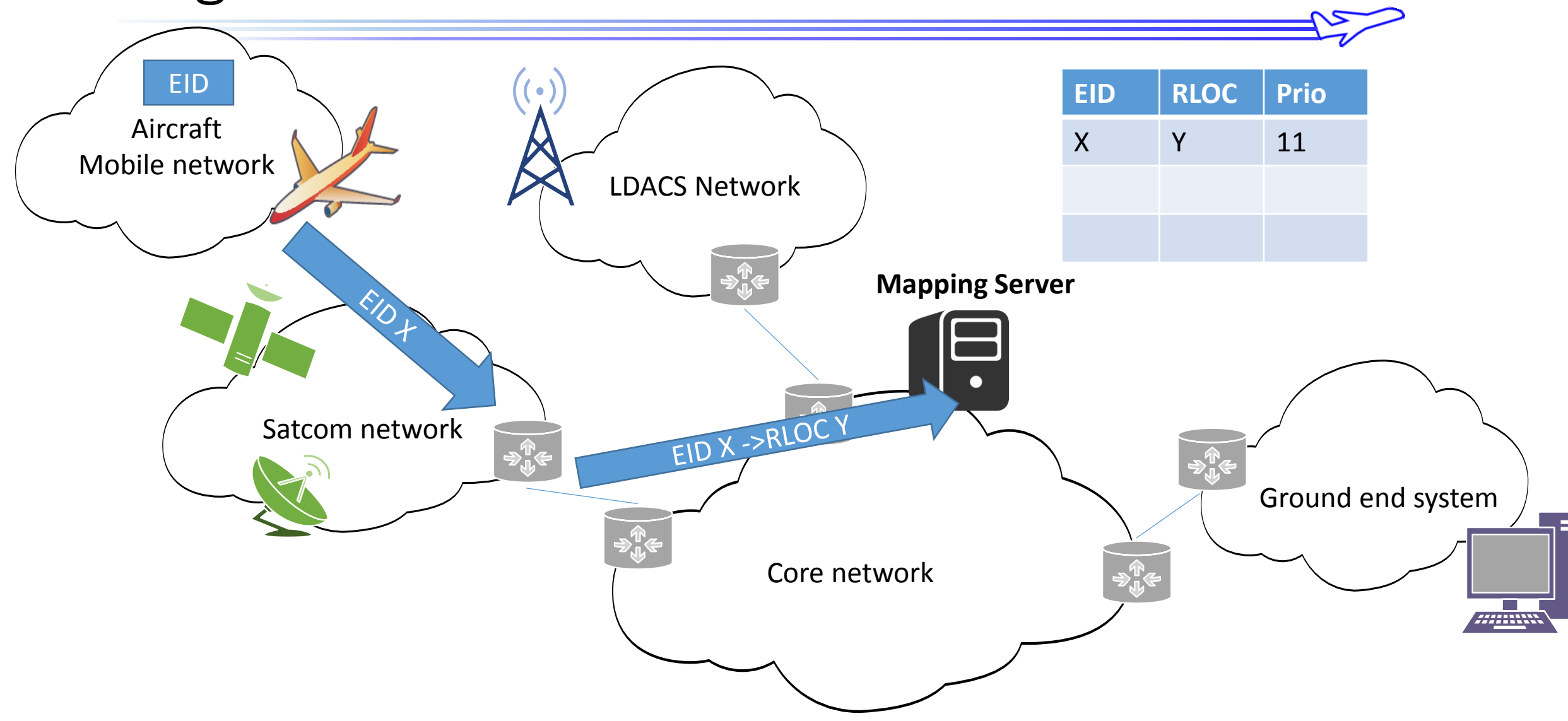

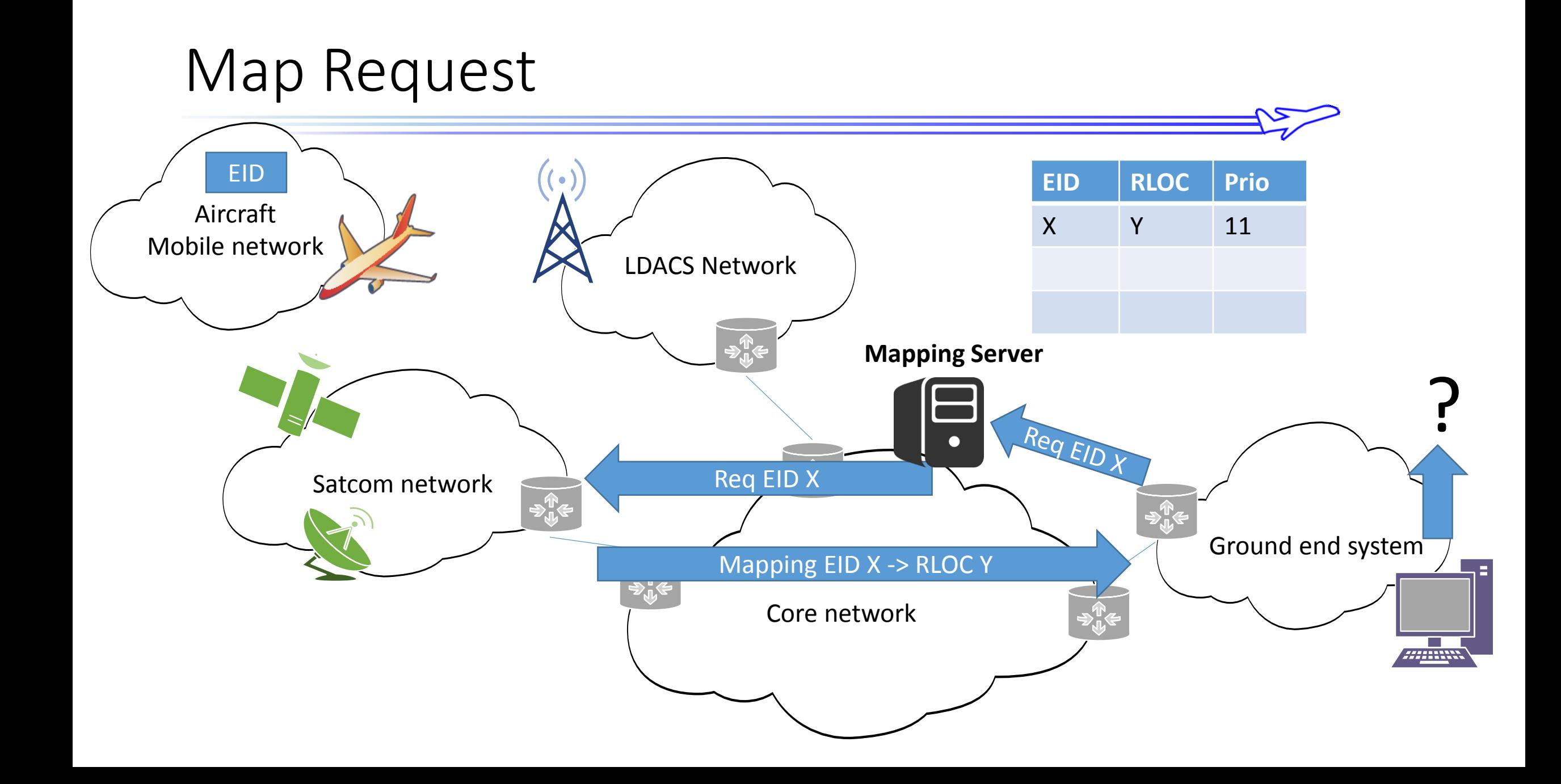

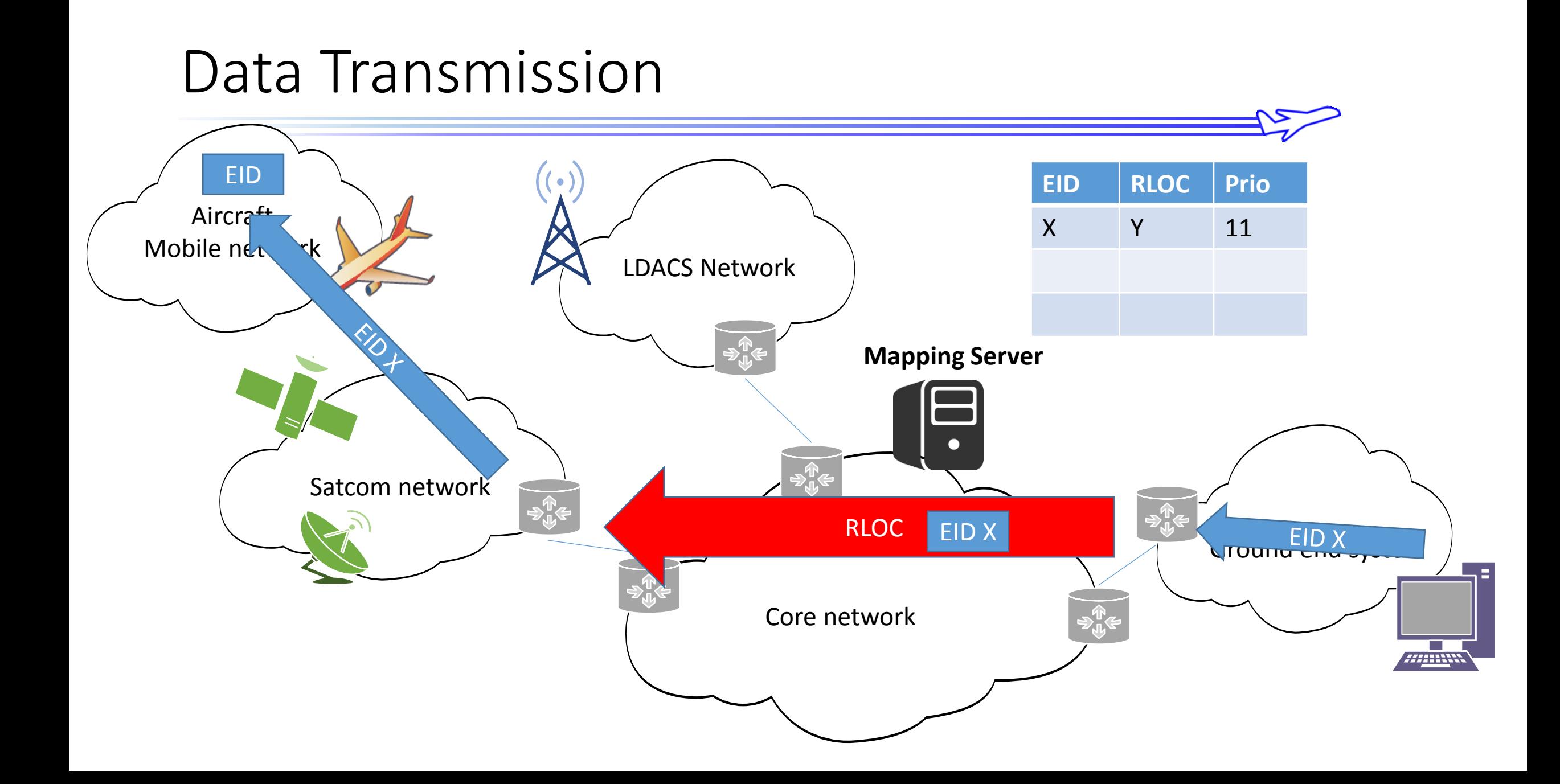

### Motivation

- Studying **Aeronautical communications** in a **Multilink environment**
- Evaluating the impact of communication protocols in terms of:
	- System **overhead** (number of additional messages)
	- System **load** (computation at critical nodes, storage capacity)
- Extensible to:
	- Multiple DataLinks
	- Multiple Applications and Communication Services

#### SAPIENT Simulator: Modeling the Communication Network

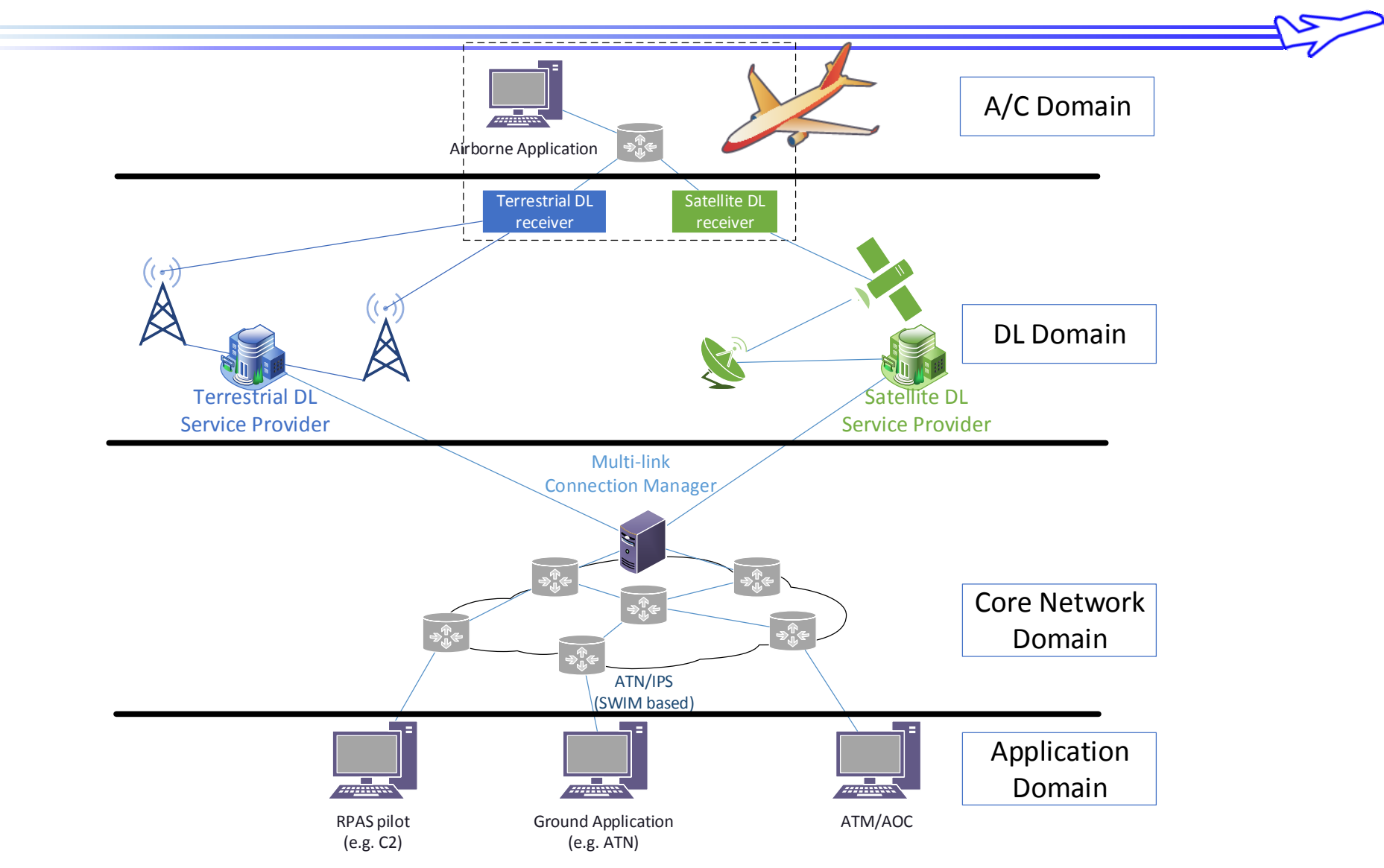

#### SAPIENT Simulator

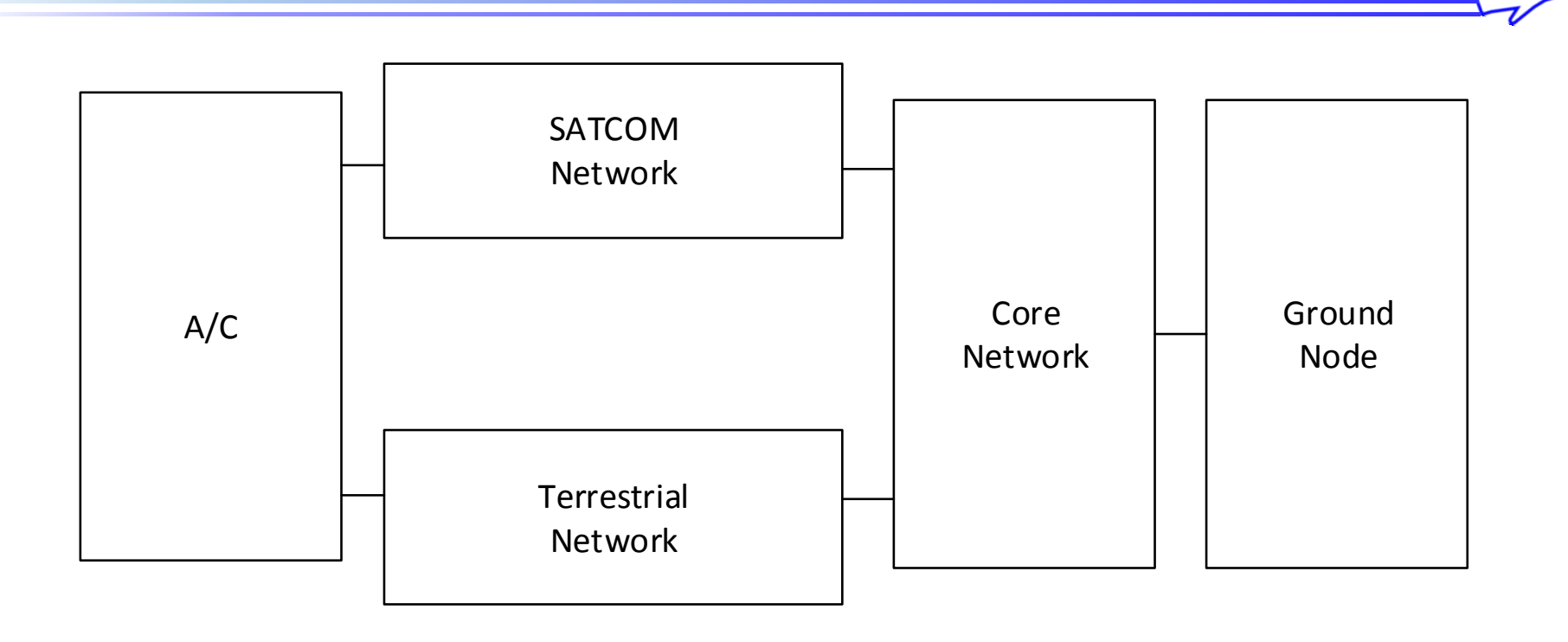

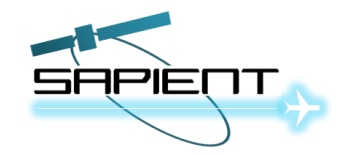

### Example: Terrestrial DL (LDACS)

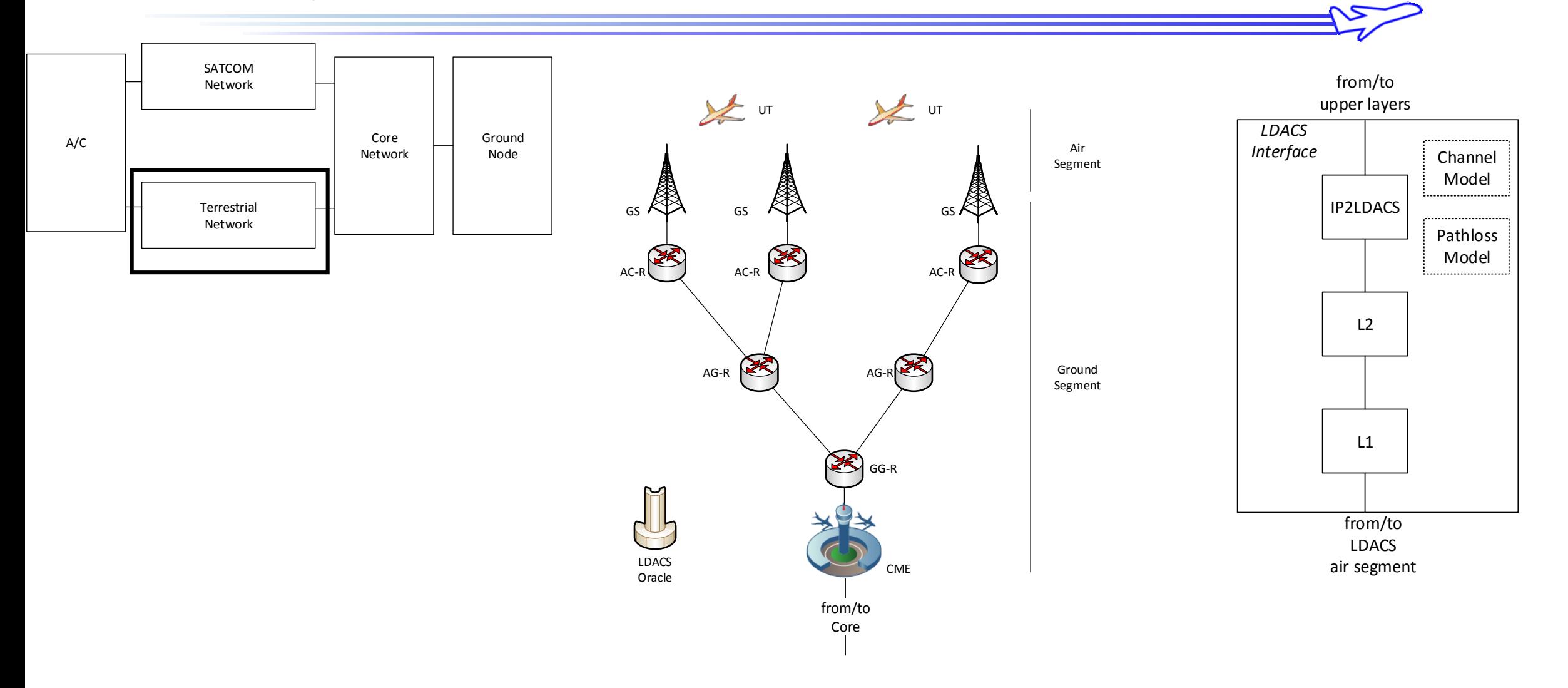

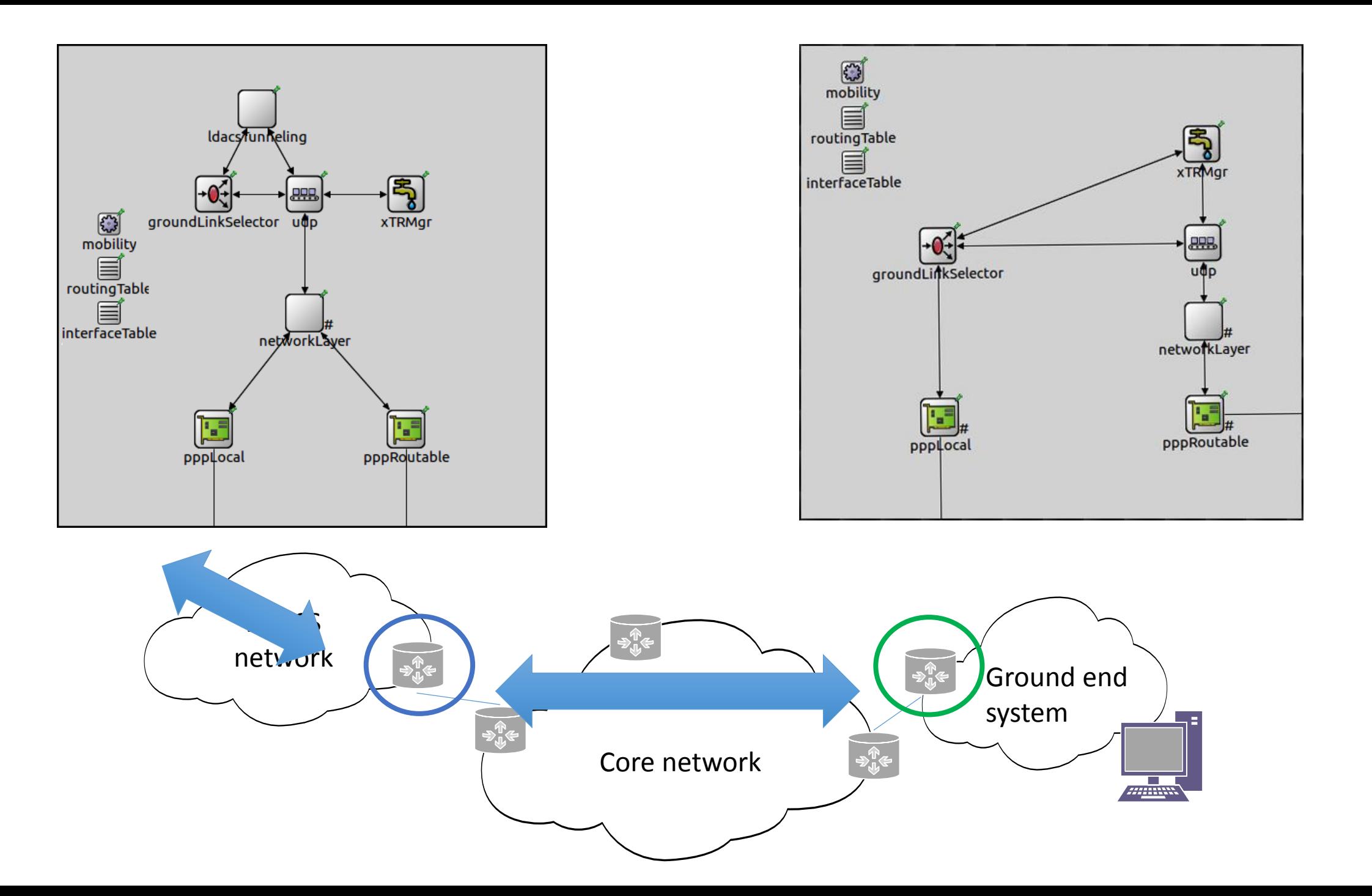

#### Simulation Scenario

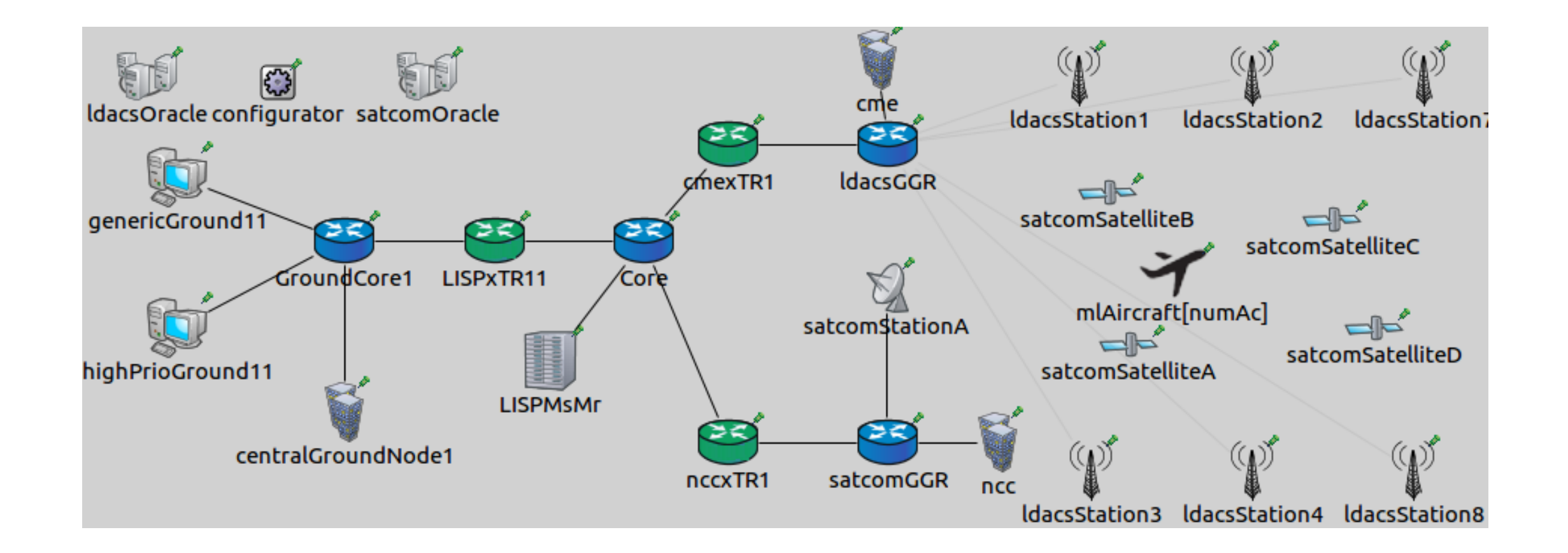

#### System Load: stored entries

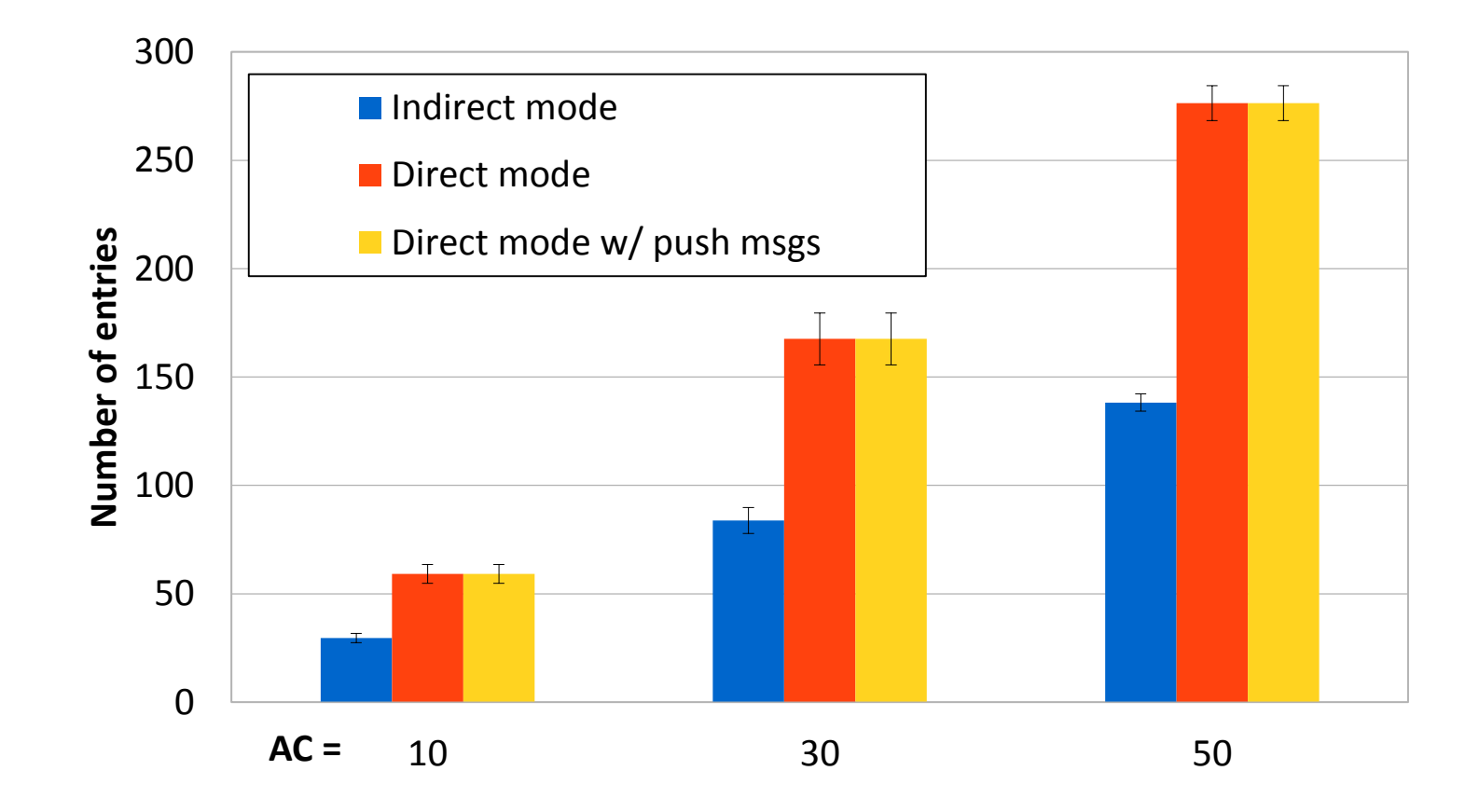

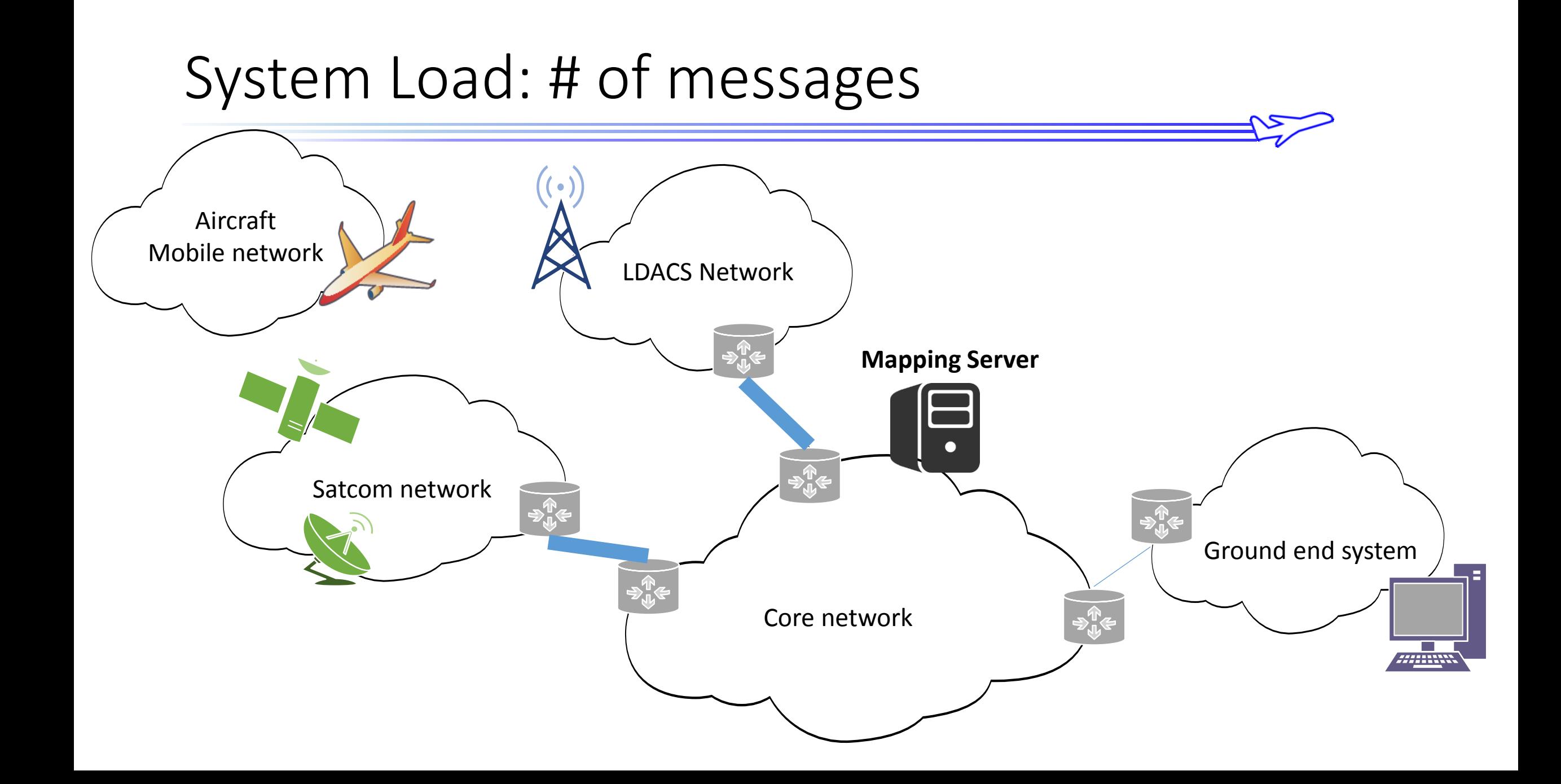

# System Load: # of messages (2)

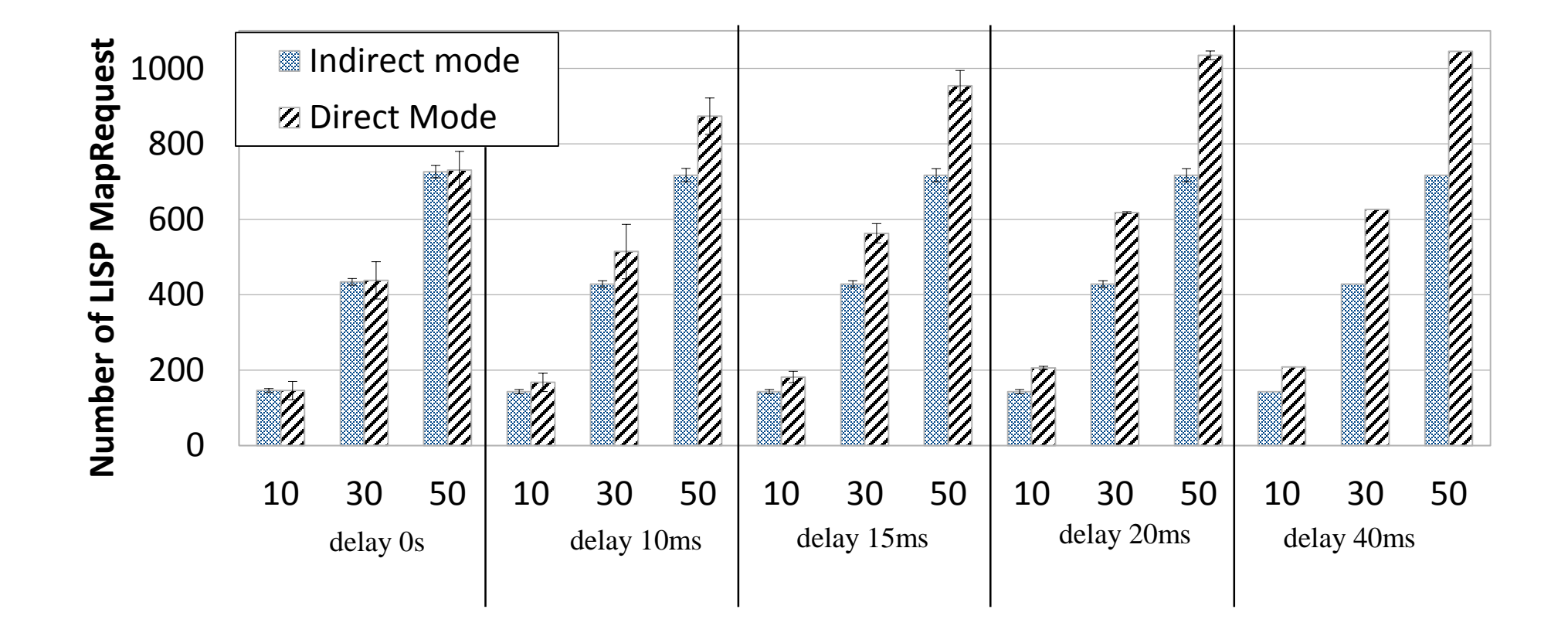

## Conclusions and Future Work

- SAPIENT + LISP: system-level simulator for FCI and Multilink
- Arbitrarily increase the complexity of domains, keeping the same Router Architecture
- Evaluation of the system LOAD
- Move everything to IPv6
- Testing using realistic traffic models and mobility patterns